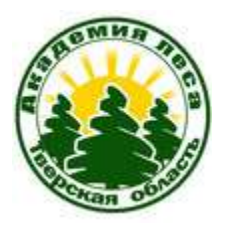

# **Современные способы получения данных ДЗЗ и картографического материала и возможности их использования в проектноисследовательской деятельности школьников**

*Медведева Надежда Евгеньевна,* 

*учитель биологии МОУ «Гимназия № 44 г. Твери», сертифицированный тьютор международной программы GLOBE (Глобальное Изучение Окружающей Среды)*

# **Основные моменты вебинара**

- **Что такое ДЗЗ**
- **Технологии получения снимков**
- **Характеристики снимков**
- **Применение ДЗЗ в разных отраслях хозяйства**
- **Получение дешифрованных данных ДЗЗ**
- **Применение ДЗЗ в образовательных целях**

# **Что такое ДЗЗ**

 **Наблюдение поверхности Земли авиационными и космическими средствами, оснащёнными различными видами съёмочной аппаратуры. Рабочий диапазон длин волн, принимаемых съёмочной аппаратурой, составляет от долей микрометра (видимое оптическое излучение) до метров (радиоволны).**

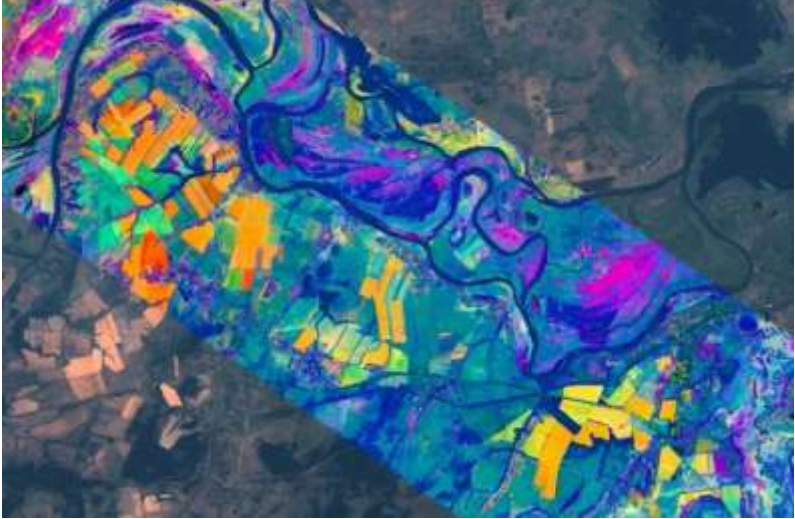

# **Первый природно-ресурсный спутник Земли Tiros-1**

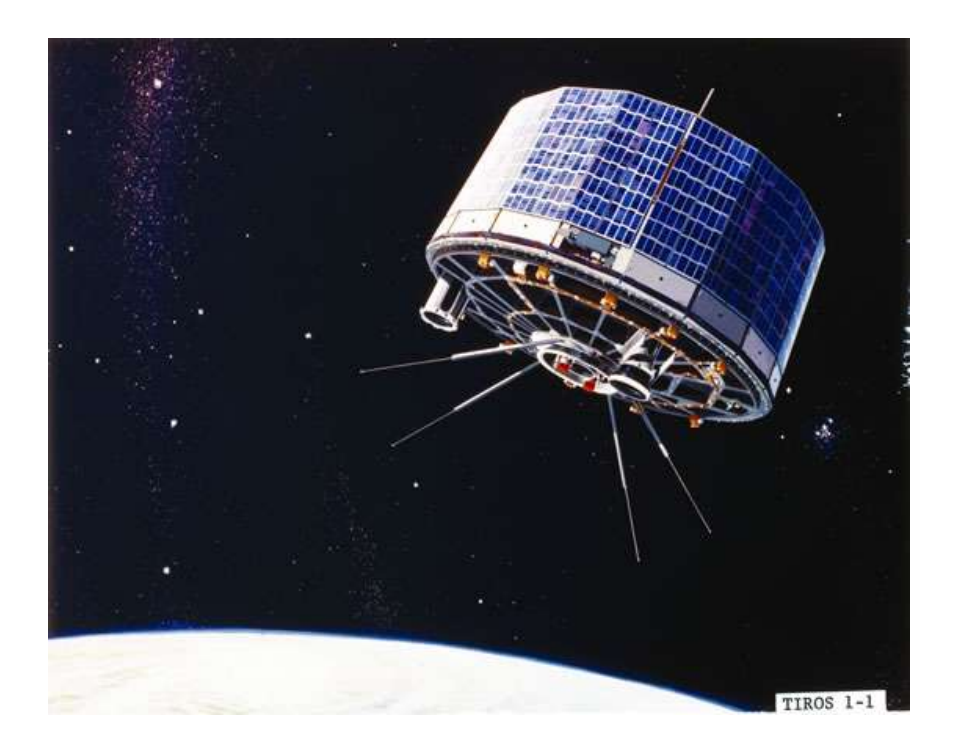

![](_page_3_Picture_2.jpeg)

lessignets.com/signetsdiane/calendrier/avril/1.htm

#### Технология получения спутниковых снимков

![](_page_4_Figure_1.jpeg)

# **Основные спутниковые характеристики**

- **Пространственное разрешение**
- **Спектральное разрешение**
- **Радиометрическое разрешение**
- **Временное разрешение**

# **Изображение могут быть панхроматические и мультиспектральные**

http://www.dvrcpod.ru/Products.p hp?id  $p=132$ 

2016-11-13 12-13

#### МИРОВАЯ ГРУППИРОВКА СПУТНИКОВ ДИСТАНЦИОННОГО ЗОНДИРОВАНИЯ ЗЕМЛИ (ДЗЗ)

![](_page_7_Figure_1.jpeg)

ПРИМЕЧАНИЯ: 1. На картосхеме не показаны микро- и наноспутники ДЗЗ 1 2. Указано состояние группировки на 1 августа 2014 г.

# **Спутники**

### **Мультиспектральные платформы**

- **Landsat (1-7) США**
- **ASNARO 3 , Alos (Япония)**
- **SPOT (Франция)**
- **Ресурс –П**
- **Cartosat**
- **IKONOS**
- **Terra и Aqua (Modis)**

# **Радары**

• **RADARSAT, TerraSAR-X, Magellan**

### Разрешение снимков – диктует область их применения

#### От 25 см до нескольких тысяч метров

![](_page_10_Picture_2.jpeg)

#### Снимки низкого разрешения пожары

![](_page_11_Picture_1.jpeg)

#### **Индексы NDVI и EVI (вегетационный индекс)**

• **Это индекс, который отражает отношение поглощения солнечного излучения в инфракрасном и красном частях спектра на данной территории**

![](_page_13_Picture_0.jpeg)

![](_page_13_Picture_1.jpeg)

May 25-June 9, 2001

![](_page_13_Figure_3.jpeg)

# **NDVI используется**

- **Для мониторинга вегетации растительного покрова**
- **Для мониторинга ледовой обстановки**
- **Изменение климата**
- **Для агротехнических работ**
- **Для мониторинга возобновления растительности и характеристик покрова на больших территориях**

### **Sentinel-2 NDVI Maps**

![](_page_15_Picture_1.jpeg)

#### Снимки среднего некоторые характеристики рубок

![](_page_16_Picture_1.jpeg)

# **Снимки высокого разрешения**

- **Кадастровый учет**
- **Инженерные решения**
- **Мониторинг рубок**
- **Породный состав растительности**

**То, что мы видим на большинстве ресурсов – это мозаика из обработанных, дешифрированных снимков-сцен , иногда разных лет, разных спутников**

- **Надо быть осторожным с выводами по снимкам**
- **Указывать масштаб и разрешение**
- **Указывать дату снимка**
- **Сопоставлять полевые данные и данные мозаики**

# **Источники ДЗЗ**

- **[https://www.google.ru/maps/@56.](https://www.google.ru/maps/@56.8211115,35.9597623,12z?hl=ru) [8211115,35.9597623,12z?hl=ru](https://www.google.ru/maps/@56.8211115,35.9597623,12z?hl=ru)**
- **[http://wikimapia.org/#lang=ru&lat](http://wikimapia.org/) [=56.860500&lon=35.876000&z=12&](http://wikimapia.org/) [m=b](http://wikimapia.org/)**
- **<http://www.ssd.noaa.gov/>**
- **[http://oceancolor.gsfc.nasa.gov/Sea](http://oceancolor.gsfc.nasa.gov/SeaWiFS/BACKGROUND/) [WiFS/BACKGROUND/](http://oceancolor.gsfc.nasa.gov/SeaWiFS/BACKGROUND/)**

### Программное обеспечение

#### **Программа** *MultiSpec* **для обработки снимков**

#### **Позволяет зонировать покров**

[http://www.geogr.msu.ru/science/aero/acenter](http://www.geogr.msu.ru/science/aero/acenter/multispec.htm) [/multispec.htm](http://www.geogr.msu.ru/science/aero/acenter/multispec.htm)

# **Работа с программой**

![](_page_21_Picture_1.jpeg)

# **Условия использования**

• **http://www.google.com/permis sions/geoguidelines.html**

#### **https://www.google.ru/intl/ru/earth/download/ge/agree.html**

![](_page_23_Picture_1.jpeg)

![](_page_24_Picture_0.jpeg)

#### Можно поставить метки

![](_page_25_Figure_1.jpeg)

### Можно проследить динамику развития территории

![](_page_26_Picture_1.jpeg)

#### Проложить маршрут

![](_page_27_Picture_1.jpeg)

# **Актуальны проекты, участие в которых подразумевает наличие точных маршрутов и карт**

- **Мониторинг гнезд Белого аиста <http://birdsmoscow.net.ru/tver2015.html>**
- **Учет водоплавающих птиц [nmedvedeva@yandex.ru](mailto:nmedvedeva@yandex.ru)**
- **Общеевропейская программа мониторинга обычных видов птиц (Европейский Комитет по учётам птиц (EBCC) и BirdLifeInternational )**

 **(контактный адрес [nmedvedeva@yandex.ru\)](mailto:nmedvedeva@yandex.ru)**

**<http://birdsmoscow.net.ru/monitoring.html>**

### **Использованные ресурсы**

- <http://birdsmoscow.net.ru/monitoring.html>
- <http://sovzond.ru/>
- <http://kosmosnimki.ru/>
- <http://search.kosmosnimki.ru/>
- <http://gis-lab.info/qa/vi.html>
- [http://www.geogr.msu.ru/science/aero/acenter/int\\_sem4/modis\\_appl.htm](http://www.geogr.msu.ru/science/aero/acenter/int_sem4/modis_appl.htm)
- 1. About *MODIS*. *<http://modis.gsfc.nasa.gov/about/index.html>* 2. В.И. Кравцова, И.А. Уваров. Гиперспектральная система MODIS для глобального мониторинга Земли // Информационный бюллетень ГИСС. 39-41.-Ассоциации. - 2001. - № 2(29)-3(30). - С. 39-41. 3. MODIS Atmosphere: MOD35\_L2 (Cloud Mask Product). *[http://modis](http://modis-atmos.gsfc.nasa.gov/MOD35_L2/index.html)[atmos.gsfc.nasa.gov/MOD35\\_L2/index.html](http://modis-atmos.gsfc.nasa.gov/MOD35_L2/index.html)* 4. MODIS Atmosphere: MOD04\_L2 (Aerosol Product). *[http://modis-atmos.gsfc.nasa.gov/MOD04\\_L2/index.html](http://modis-atmos.gsfc.nasa.gov/MOD04_L2/index.html)* 5. MODIS Atmosphere: MOD07\_L2 (Atmosphere Profile Product). *[http://modis](http://modis-atmos.gsfc.nasa.gov/MOD07_L2/index.html)[atmos.gsfc.nasa.gov/MOD07\\_L2/index.html](http://modis-atmos.gsfc.nasa.gov/MOD07_L2/index.html)* 6. MODIS Atmosphere: MOD05\_L2 (Water Vapor Product). *[http://modis](http://modis-atmos.gsfc.nasa.gov/MOD05_L2/index.html)[atmos.gsfc.nasa.gov/MOD05\\_L2/index.html](http://modis-atmos.gsfc.nasa.gov/MOD05_L2/index.html)* 7. MODIS Product Descriptions. *[http://daac.gsfc.nasa.gov/MODIS/product\\_descriptions\\_modis.shtml](http://daac.gsfc.nasa.gov/MODIS/product_descriptions_modis.shtml)* 8. MODIS Data at NSIDC. *<http://nsidc.org/data/modis/data.html>* 9. A.Huete, C.Justice, and W. van Leeuwen. MODIS VEGETATION INDEX (MOD 13).ALGORITHM THEORETICAL BASIS DOCUMENT. Version 3, April 30, 1999. *[http://modis.gsfc.nasa.gov/data/atbd/atbd\\_mod13.pdf](http://modis.gsfc.nasa.gov/data/atbd/atbd_mod13.pdf)* 10. MODIS/Terra Leaf Area Index/FPAR 8-day L4 Global 1km ISIN Grid. *<http://edcdaac.usgs.gov/modis/mod15a2.html>* 11. MODIS Data Products. *<http://edcdaac.usgs.gov/modis/dataprod.html>*